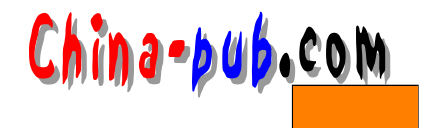

 $3<sub>1</sub>$ hard-coding

Prototype 3.4 Abstract Factory  $3.1$  Builder  $3.2$ Prototype 3.4 Singleton 3.5

 $5$ 

我们也将举一个通用的例子—为一个电脑游戏创建一个迷宫—来说明它们的实现。这个迷

 $\mu$  and  $\tau$ 

Room Door Wall

 $C_{++}$  Direction enum Direction {North, South, East, West}; Smalltalk MapSite enterprise that the state of the MapSite that the Enter

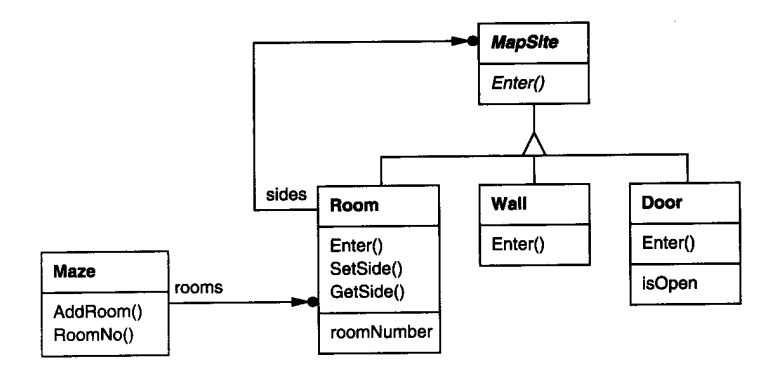

```
class MapSite {
public:
  virtual void Enter() = 0;
\} ;
Enter \frac{u}{a}
```

```
\blacksquare , the multiplier of MapSite that Enter Enter
\mathbb{R} the rule of \mathbb{R} is the rule of \mathbb{R} in the rule of \mathbb{R} is the rule of \mathbb{R}
```
Room MapSite MapSite

```
Room map a man a man a p S it end a p S i t end a p S i t end a p s i t en avec nordinal a series en avec nordinal s
    class Room : public MapSite {
    public:
        Room(int roomNo);
        MapSite* GetSide(Direction) const;
        void SetSide(Direction, MapSite*);
        virtual void Enter();
    private:
        MapSite* _sides[4];
        int _roomNumber;
    \};
    class Wall : public MapSite {
    public:
        Wall();
        virtual void Enter();\};
    class Door : public MapSite {
   public:
        Door(Room* = 0, Room* = 0);virtual void Enter();
        Room* OtherSideFrom(Room*);
```
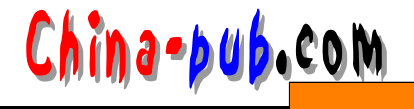

```
private:
    Room* _room1;
    Room* _room2;
    bool _isOpen;
};
```
#### RoomNo maze

```
class Maze {
public:
    Maze()void AddRoom (Room*) ;
    Room* RoomNo(int) const;
private:
    11...\} ;
```
R o o m N o可以使用线形搜索、 h a s h表、甚至一个简单数组进行一次查找。但我们在此处并

MazeGame

```
Maze* MazeGame:: CreateMaze () {
    Maze* aMaze = new Maze;
    Room* r1 = new Room(1);
    Room* r2 = new Room(2);
    Door* the<br>Door = new Door(r1, r2);
    aMaze->AddRoom(r1);
    aMaze->AddRoom(r2);
    r1->SetSide(North, new Wall);
    r1->SetSide(East, theDoor);
    r1->SetSide(South, new Wall);
    r1->SetSide(West, new Wall);
    r2->SetSide(North, new Wall);
    r2->SetSide(East, new Wall);
    r2->SetSide(South, new Wall);
    r2->SetSide(West, theDoor);
    return aMaze;
```

```
\mathbf{I}
```
 $R$ oom

布局进行硬编码。改变布局意味着改变这个成员函数,或是重定义它—这意味着重新实现

 $\mathcal{L}_{\mathcal{A}}=\mathcal{L}_{\mathcal{A}}$ 

 $M$  a z e

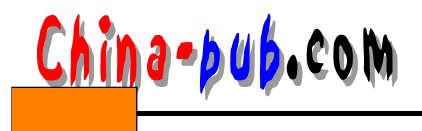

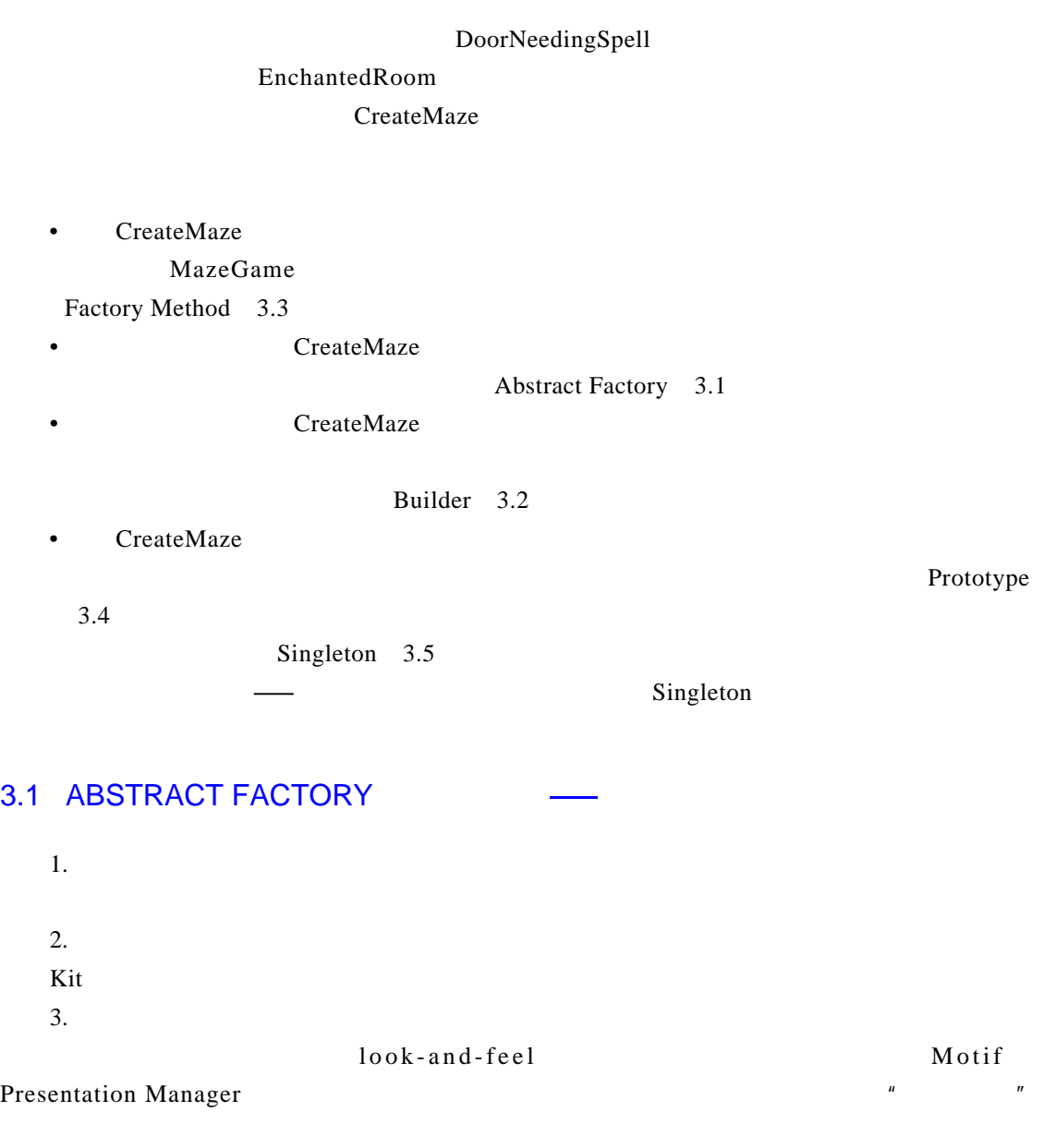

WidgetFactory

WidgetFactory

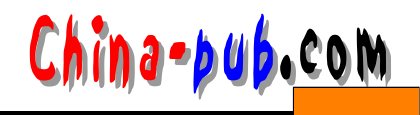

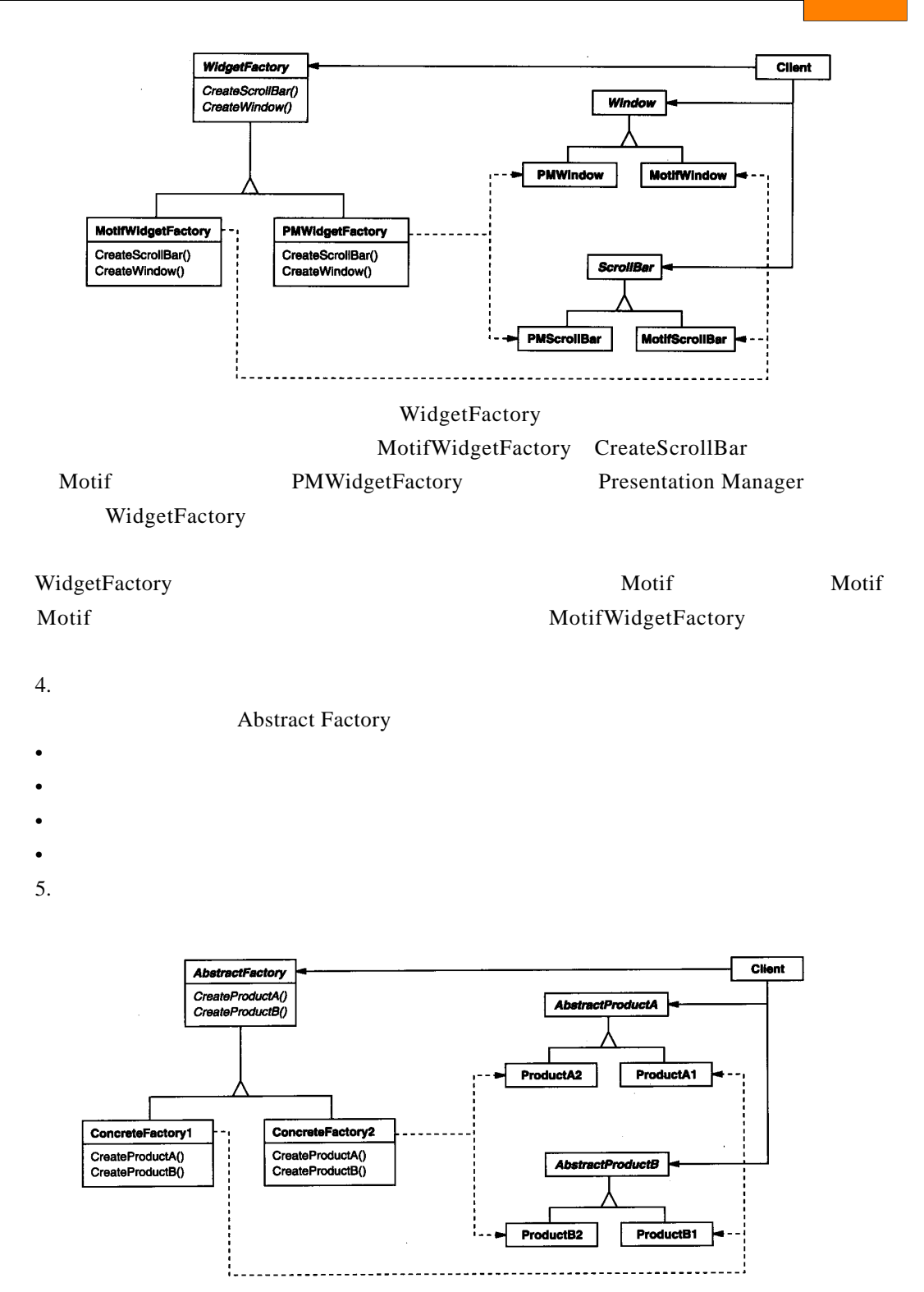

#### 6.

• AbstractFactory (WidgetFactory)

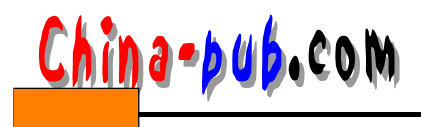

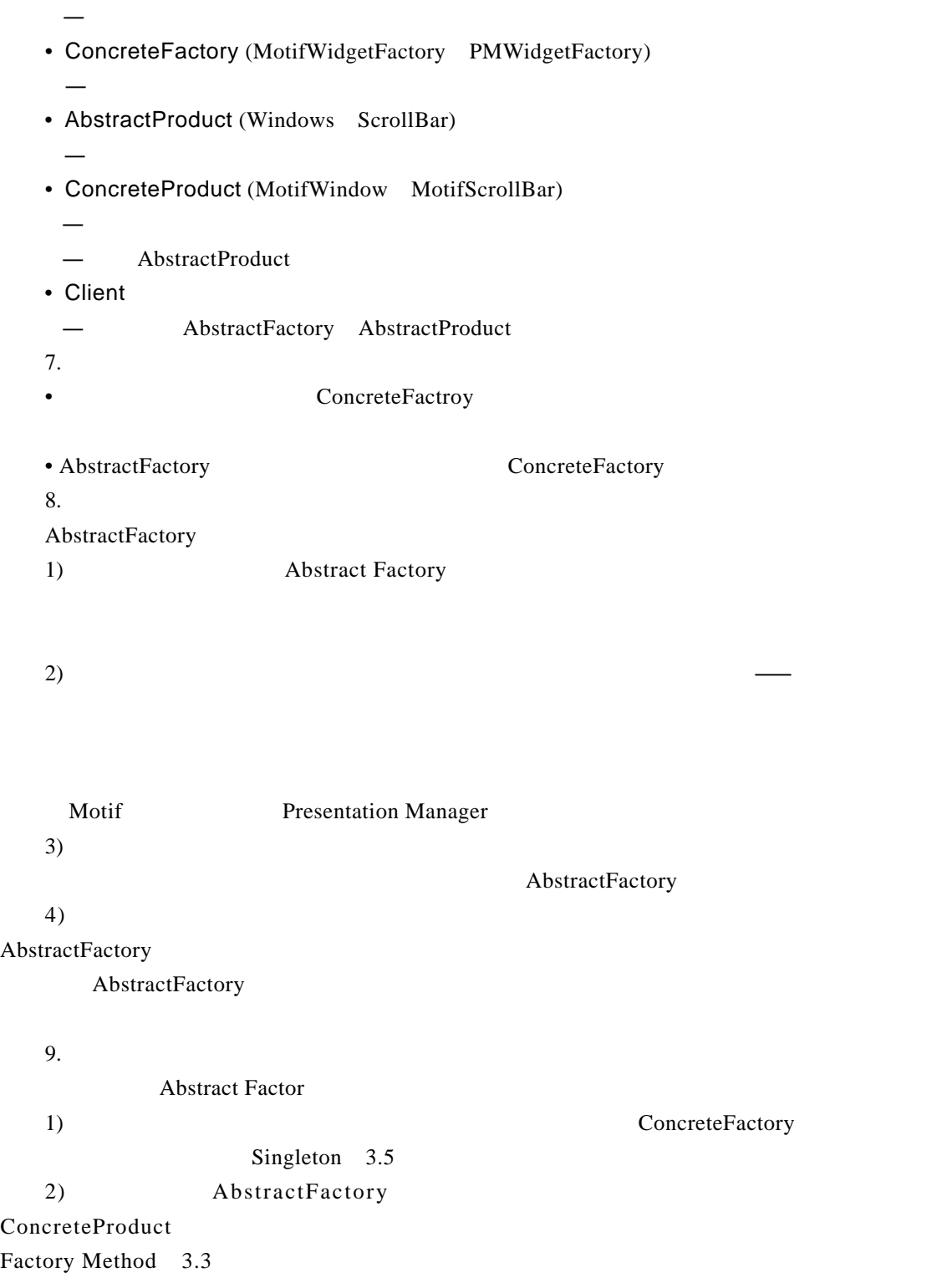

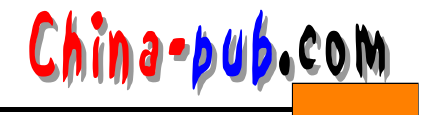

Prototype 3.4

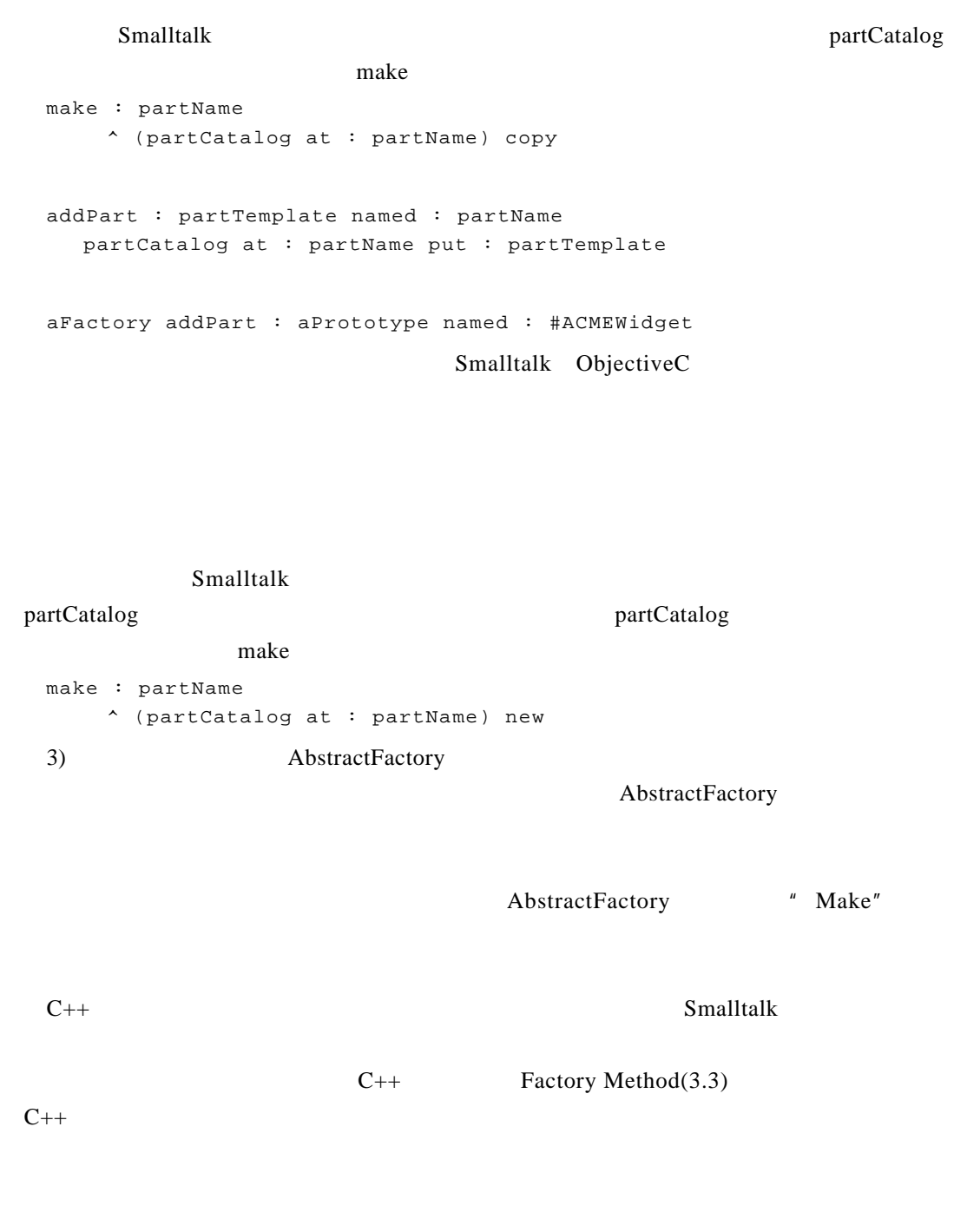

downcast C++ dynamic\_cast

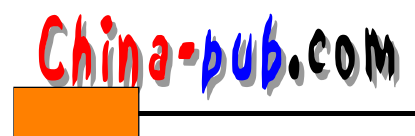

 $10.$ 

**Abstract Factory** 

MazeFactory

MazeFactory

```
class MazeFactory {
public:
   MazeFactory();
    virtual Maze* MakeMaze() const
        { return new Maze; }
    virtual Wall* MakeWall() const
        { return new Wall; }
    virtual Room* MakeRoom(int n) const
        { return new Room(n); }
    virtual Door* MakeDoor(Room* r1, Room* r2) const
        { return new Door(r1, r2); }
\cdot
```
CreateMaze

CreateMaze

```
MazeFactory CreateMaze
Maze* MazeGame:: CreateMaze (MazeFactory& factory) {
   Maze* aMaze = factory. MakeMaze();
    Room* r1 = \text{factory}. MakeRoom(1);
    Room* r2 = \text{factory.MakeRoom}(2);Door* aDoor = factory.MakeDoor(r1, r2);
                               \sim \simaMaze - > AddRoom(r1);aMaze->AddRoom(r2);
   r1->SetSide(North, factory.MakeWall());
    r1->SetSide(East, aDoor);
    r1->SetSide(South, factory.MakeWall());
    rl->SetSide(West, factory.MakeWall());
   r2->SetSide(North, factory.MakeWall());
   r2->SetSide(East, factory.MakeWall());
   r2->SetSide(South, factory.MakeWall());
   r2->SetSide(West, aDoor);
   return aMaze;
\overline{\mathbf{r}}MazeFactory EnchantedMazeFactory
EnchantedMazeFactory Room Wall
class EnchantedMazeFactory : public MazeFactory {
public:
    EnchantedMazeFactory();
    virtual Room* MakeRoom(int n) const
        { return new EnchantedRoom(n, CastSpell()); }
    virtual Door* MakeDoor(Room* r1, Room* r2) const
```
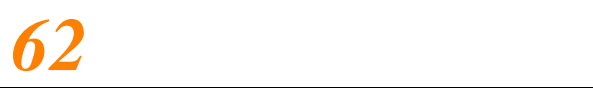

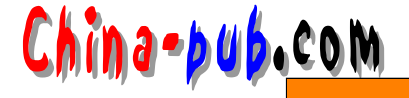

```
{ return new DoorNeedingSpell(r1, r2); }
   protected:
       Spell* CastSpell() const;
   \mathbf{H}Room
\text{Wall}Room With A B om b B om b ed Wall
                         BombedMazeFactory MazeFactory
 BombedWall RoomWith A B om bed Maze Factory
    Wall* BombedMazeFactory::MakeWall () const {
       return new BombedWall;
    \mathcal{F}Room* BombedMazeFactory::MakeRoom(int n) const {
      return new RoomWithABomb(n);
    \mathcal{F}BombedMazeFactory CreateMaze
   MazeGame game;
   BombedMazeFactory factory;
   game. CreateMaze (factory);
   CreateMaze EnchantedMazeFactory
       MazeFactory Manufacture Factory
           M a z e F a c t o r y a second y r a c t o r y a b s t r a c t o r y e r a c t o r y e r a c t o r y e r a c t o r y \alpha b s t r a c t o r y \alphaConcrete Factory Abstract Factory
MazeFactory
                     MazeFactory
   CreateMaze SetSide SetSide BombedMazeFactory
                          B o m b e d Wall R o o m With A B o m b
RoomWithABomb BombedWall
              \text{Wall*} Bombed Wall * Bombed Wall * Bombed Wall *
                                   BombedMazeFactory
   \boldsymbol{\mathrm{Small}} talk and the latter control to the control of the control term \boldsymbol{\mathrm{Wall}}Wall Mall Abstract Factory
                Smalltalk MazeFactory
makeSmalltalk CreateMaze
   createMaze: aFactory
       | room1 room2 aDoor |
       room1 := (aFactory make: #room) number: 1.
       room2 := (aFactory make: #room) number: 2.aDoor := (aFactory make: #door) from: room1 to: room2.
```
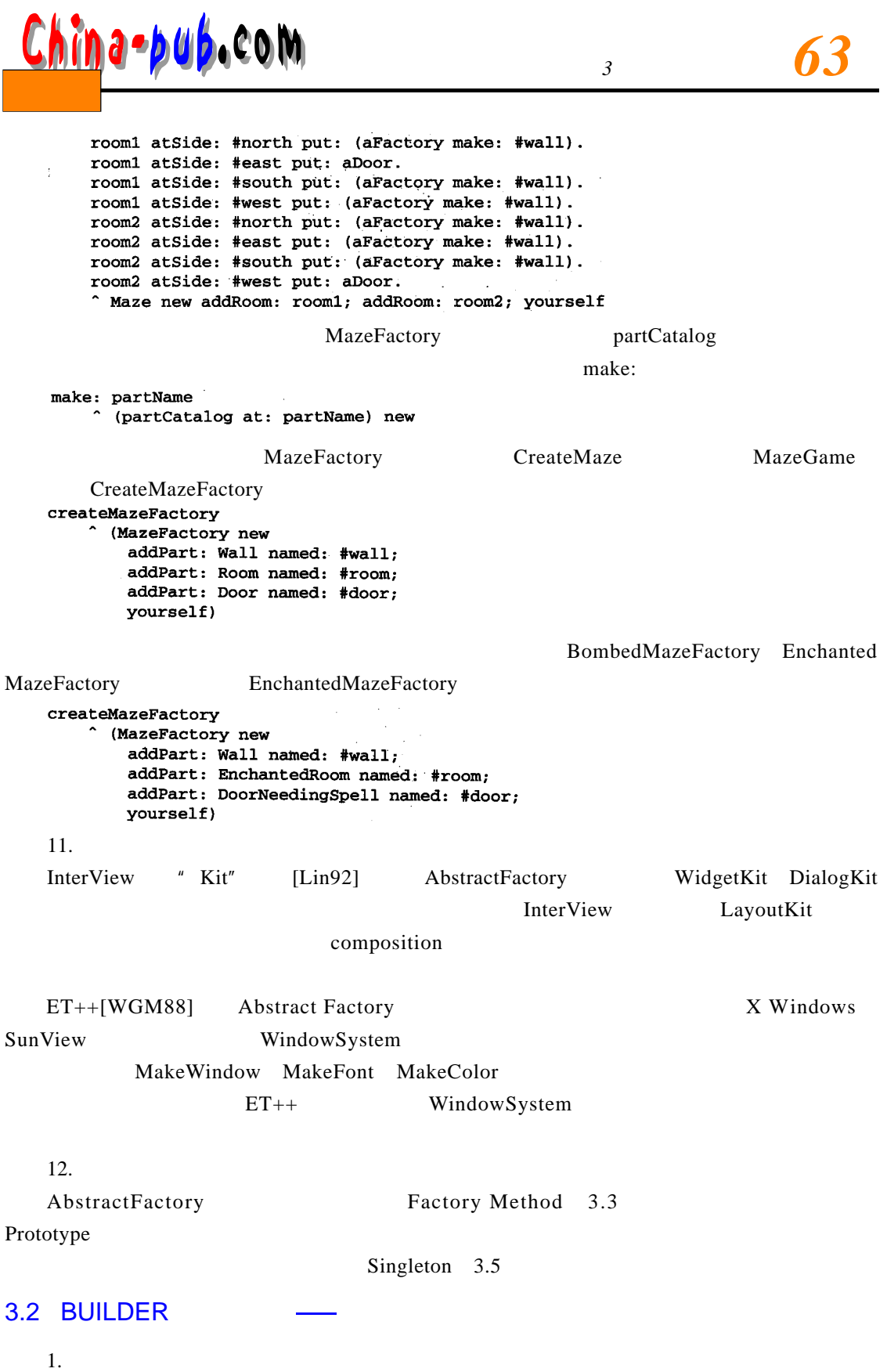

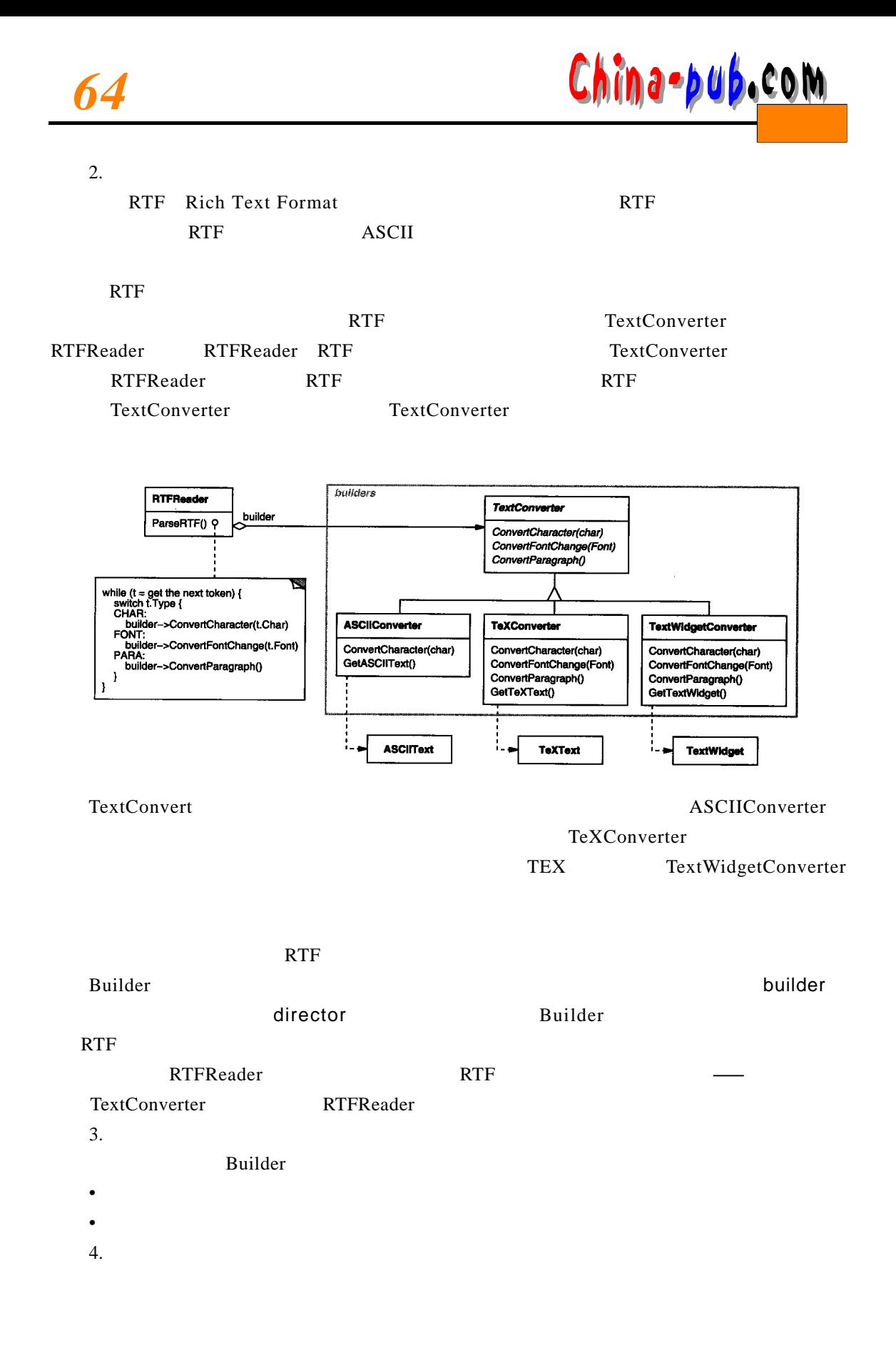

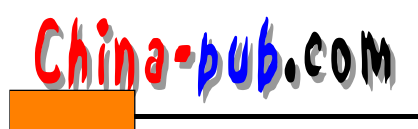

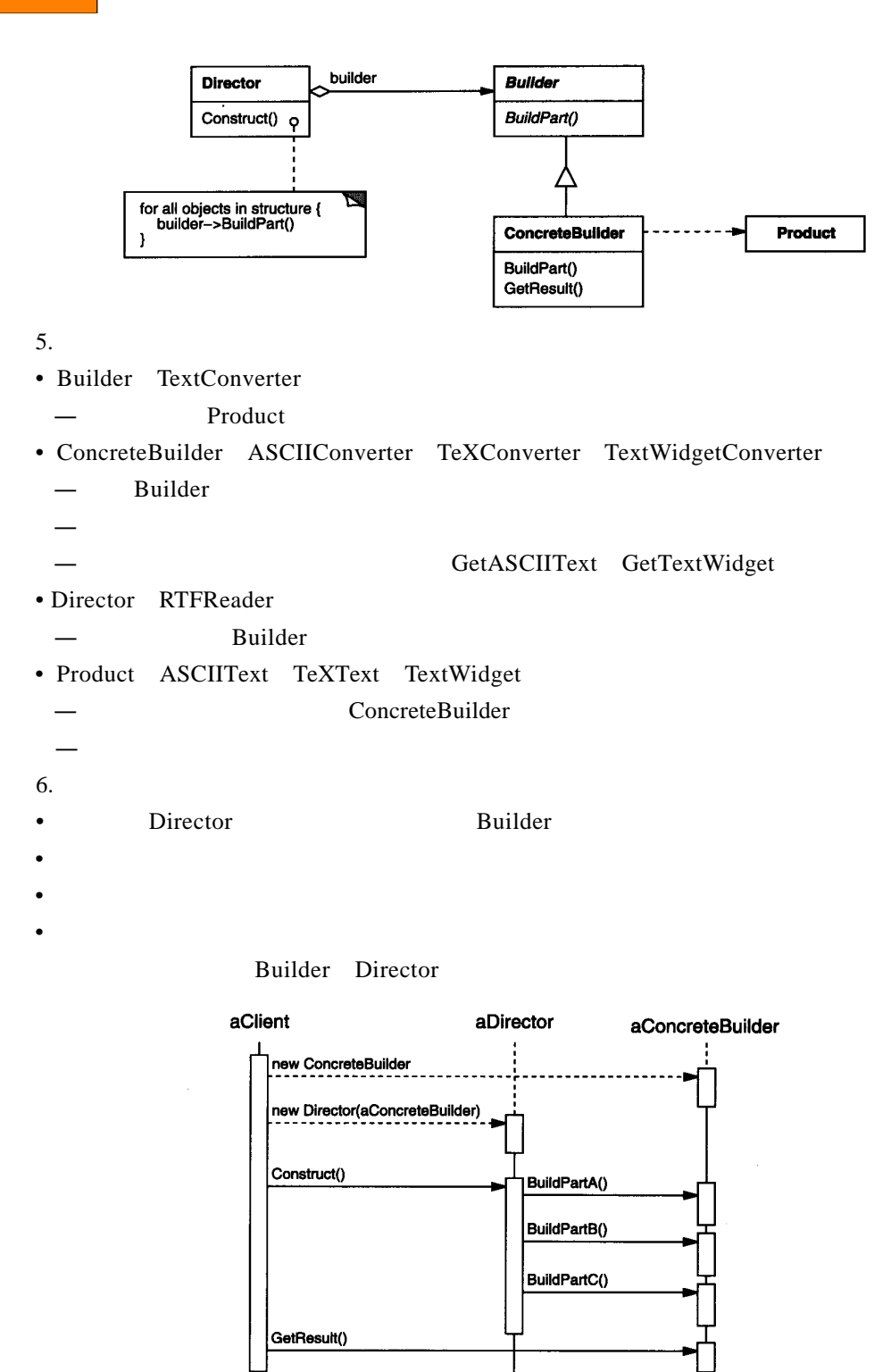

7. 效果

Builder

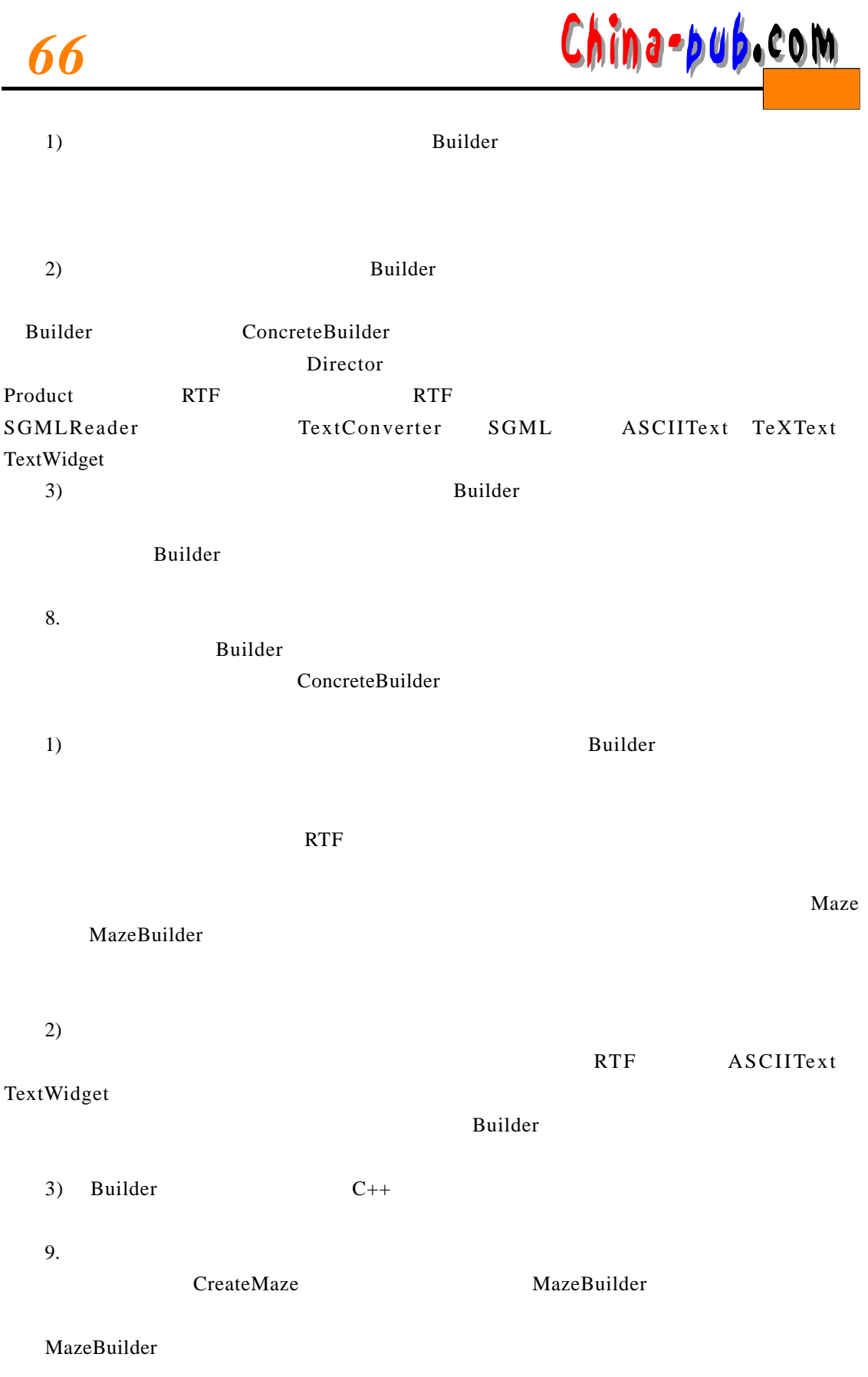

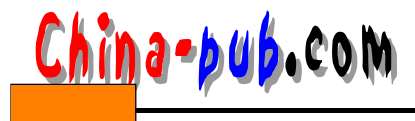

```
class MazeBuilder {
                         \sim \simpublic:
    virtual void BuildMaze() { }
                                                  \mathcal{L}_{\mathcal{A}}^{\mathcal{A}}virtual void BuildRoom(int room) { }
    virtual void BuildDoor(int roomFrom, int roomTo) { }
    virtual Maze* GetMaze() { return 0; }
protected:
                                         \mathcal{F}=\mathcal{F}^{\mathcal{F}}_{\mathcal{F}} , \mathcal{F}^{\mathcal{F}}_{\mathcal{F}}MazeBuilder();
\} ;
1 2) 3
```
GetMaze MazeBuilder

MazeBuilder

MazeBuilder CreateMaze

```
Maze* MazeGame:: CreateMaze (MazeBuilder& builder) {
   builder.BuildMaze();
```

```
builder.BuildRoom(1);
builder.BuildRoom(2);
builder.BuildDoor(1, 2);
```

```
return builder.GetMaze();
```

```
\mathbf{E}
```
将这个C r e a t e M a z e版本与原来的相比,注意生成器是如何隐藏迷宫的内部表示的—即定

#### MazeBuilder

 $\sim$ 

 $B$  u i l d e r

#### MazeBuilder **Maximus** and the result of the results and the results of the results of the results of the results of the results of the results of the results of the results of the results of the results of the results of t

CreateComplexMaze

```
Maze* MazeGame::CreateComplexMaze (MazeBuilder& builder) {
    builder.BuildRoom(1);
                                       \mathcal{A}=\mathcal{A}11...
```

```
builder.BuildRoom(1001);
```
return builder.GetMaze();

 $\mathcal{Y}$ 

MazeBuilder

#### MazeBuilder

#### Standard Maze Builder

#### $_{\rm currentMaze}$

```
class StandardMazeBuilder : public MazeBuilder {
public:
                               \sim 10^{11} km s
   StandardMazeBuilder();
   virtual void BuildMaze();
   virtual void BuildRoom(int);
   virtual void BuildDoor(int, int);
```
## *6 8 设计模式 可复用面向对象软件的基础*

```
<u>hina-pub.com</u>
```

```
virtual Maze* GetMaze();
   private:
       Direction CommonWall(Room*, Room*);
       Maze* _currentMaze;
    \};
   Common Wall
   StandardMazeBuilder currentMaze
    StandardMazeBuilder::StandardMazeBuilder () {
       ucurrentMaxe = 0;\mathbf{r}BuildMaze Maze Maxe and M a Set Maze Get Maze Get Maze
    void StandardMazeBuilder::BuildMaze () {
       \_currentMaxe = new Maxe;\mathbf{I}Maze* StandardMazeBuilder::GetMaze () {
       return _currentMaze;
    \mathbf{I}BuildRoom
   void StandardMazeBuilder::BuildRoom (int n) {
       if (!_currentMaxe->RoomNo(n)) {
           Room* room = new Room(n);
           _currentMaze->AddRoom(room);
           room->SetSide(North, new Wall);
           room->SetSide(South, new Wall);
          room->SetSide(East, new Wall);
           room->SetSide(West, new Wall);
       \mathbf{L}\mathbf{I}StandardMazeBuilder
   void StandardMazeBuilder::BuildDoor (int n1, int n2) {
       Room* r1 = _currentMaze->RoomNo(n1);
       Room* r2 = _currentMaze->RoomNo(n2);
       Door* d = new Door(r1, r2);r1 - Setside (CommonWall (r1, r2), d);
       r2->SetSide(CommonWall(r2,r1), d);
   \mathbf{I}CreateMaze StandardMazeBuilder
   Maze* maze;
   MazeGame game;
   StandardMazeBuilder builder;
    game.CreateMaze(builder);
   \texttt{maze} = \texttt{builder.GetMaze} ();
                      Standard MazeBuilder Maze Ruilder and M a reduced M a ze
   Maze Example 2 a real contract a real contract StandardMazeBuilder Maze
Ma z e Builder, \alpha
```
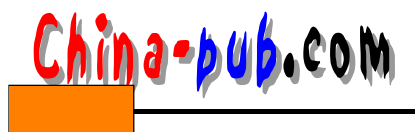

#### MazeBuilder CountingMazeBuilder

```
class CountingMazeBuilder : public MazeBuilder {
public:
    CountingMazeBuilder();
    virtual void BuildMaze();
    virtual void BuildRoom(int);
    virtual void BuildDoor(int, int);
    virtual void AddWall(int, Direction);
    void GetCounts(int&, int&) const;
private:
    int _doors;
    int \_\text{round};
\} ;
                                    MazeBuilder
CountingMazeBuilder::CountingMazeBuilder () {
    \_rooms = \_ doors = 0;Y
void CountingMazeBuilder::BuildRoom (int) {
    2 COUNTINGMAZEBUILGEF ::BUILGAC<br>_rooms++;
\mathbf{1}\sim 10^{11}\sim 10void CountingMazeBuilder::BuildDoor (int, int) {
    doors++;
<sup>}</sup>
void CountingMazeBuilder::GetCounts (
   int& rooms, int& doors
) const {
                            \sim 100rooms = \_\text{rooms};doors = \_doors;
\mathcal{F}Counting Maze Builder
int rooms, doors;
MazeGame game;
CountingMazeBuilder builder;
game.CreateMaze(builder);
builder.GetCounts(rooms, doors);
cout << "The maze has "
     << rooms << " rooms and "<< doors << " doors" << endl;
10.RTF FF++ [WGM88] RTF RTF
        Smalltalk-80[Par90]
                Parser Director ProgramNodeBuilder
     Parser a research of the research of the Program Node Builder
```
China-pub.com

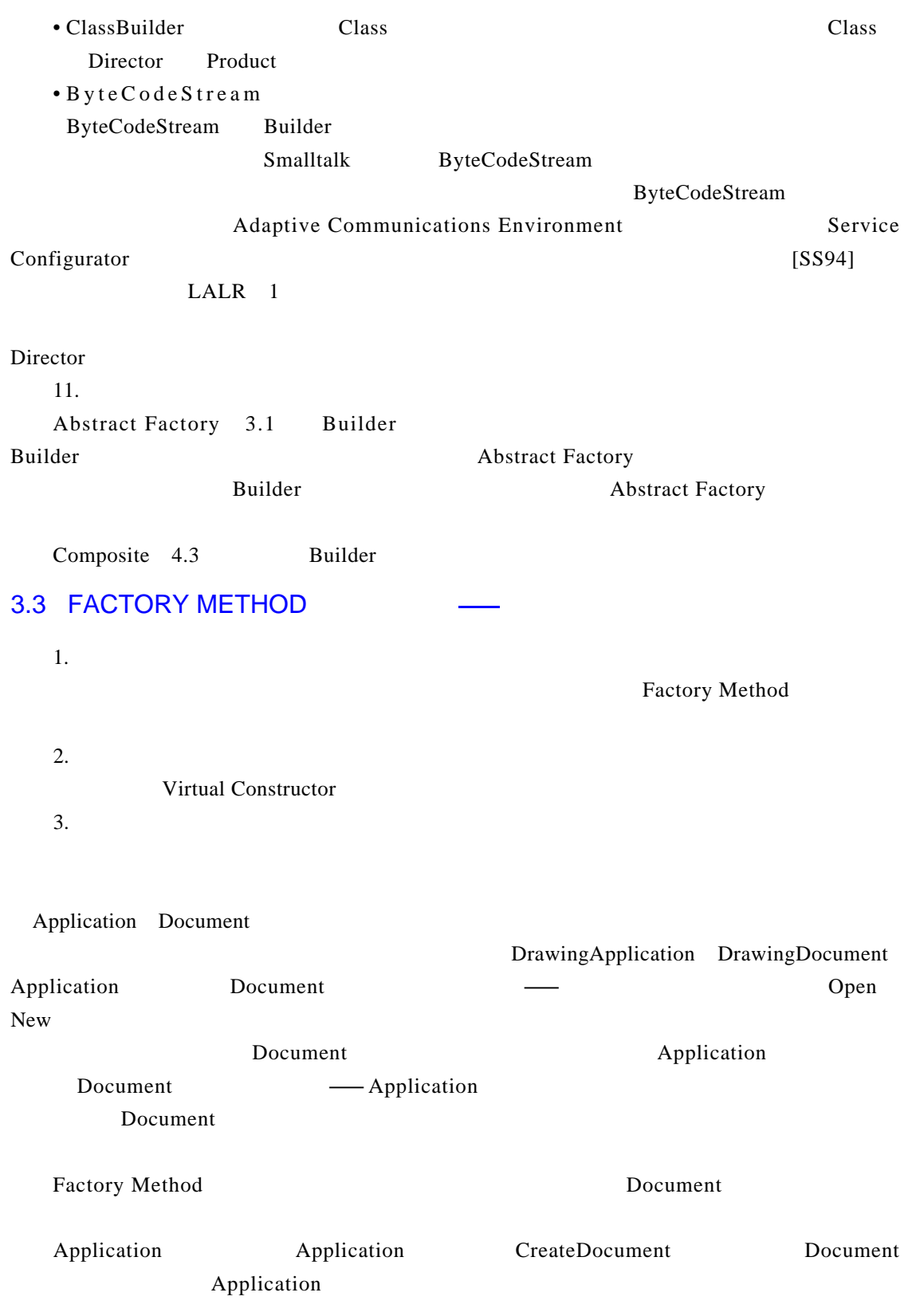

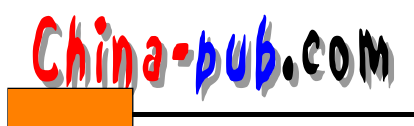

#### CreateDocument factory method

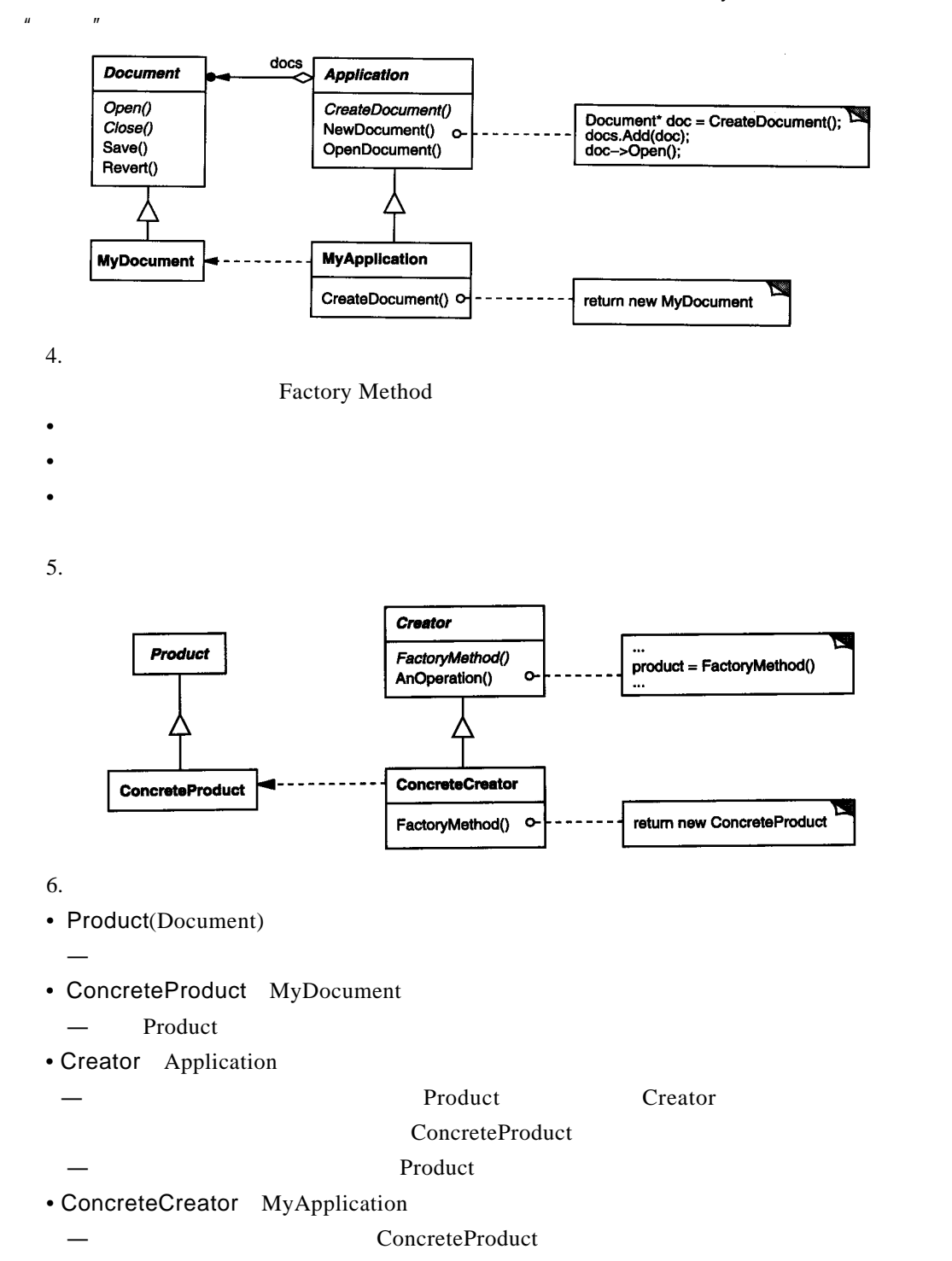

- 7. 协作
- Creator **Concrete Product**
- 8.

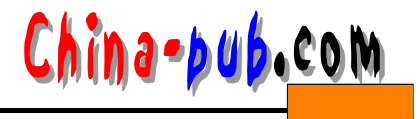

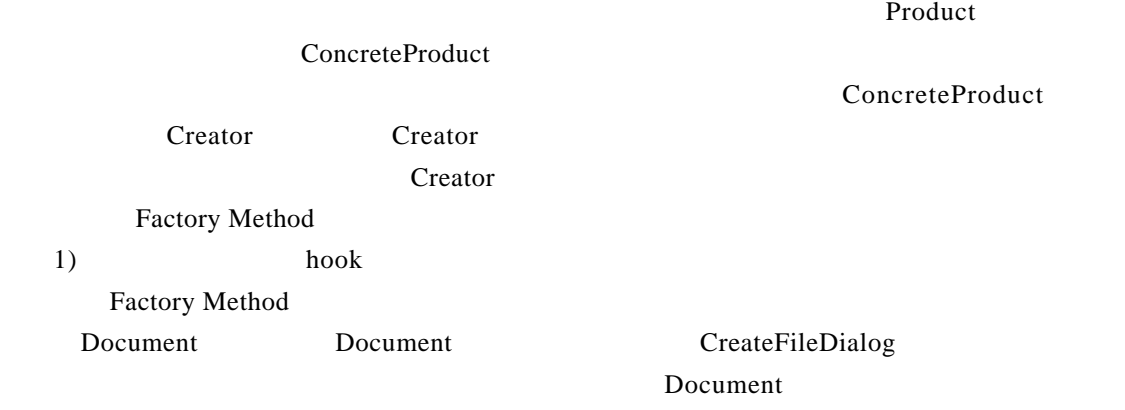

## 2)  $\geq$ C reator contract of reader  $\alpha$

Manipulator

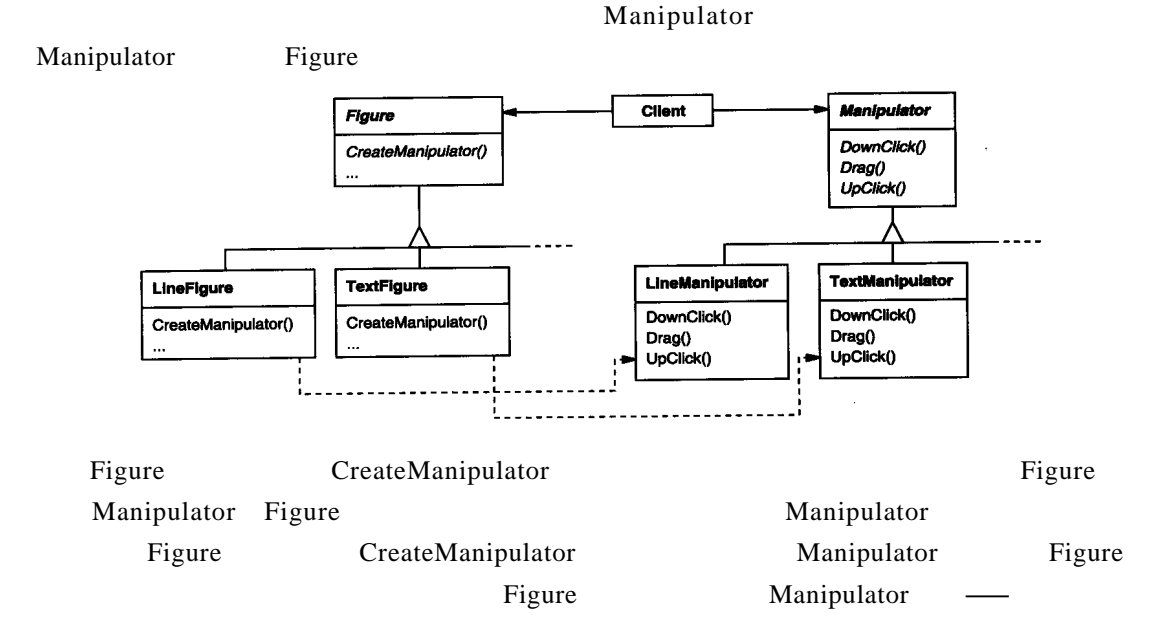

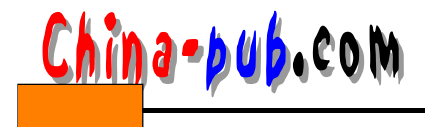

9. Factory Method 1 ) Factory Method 1  $C$  reator  $2$ C reator  $C$  reator  $C$  reator  $\frac{m}{\sqrt{m}}$  $2)$  $\blacksquare$  P r o d u c t Document Application Document CreateDocument Unidraw [VL90] Unidraw [VL90] contraction contraction contraction contraction contraction contraction contraction contraction contraction contraction contraction contraction contraction contraction contraction contraction contraction contraction contra  $Unidraw$ Create Create  $\blacksquare$  Create  $\blacksquare$  Read MyProduct YourProduct Product class Creator { public: virtual Product\* Create(ProductId);  $\}$ ; Product\* Creator:: Create (ProductId id) { if (id == MINE) return new MyProduct; if (id == YOURS) return new YourProduct; // repeat for remaining products... return  $0;$  $\mathcal{L}$  $\mathbf{r}$  $\Box$  reader  $\Box$  reader  $\Box$  reader  $\Box$  reader MyCreator MyProduct YourProduct TheirProduct Product\* MyCreator::Create (ProductId id) { if (id == YOURS) return new MyProduct; if (id == MINE) return new YourProduct;

- // N.B.: switched YOURS and MINE
- if (id == THEIRS) return new TheirProduct;

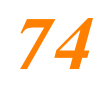

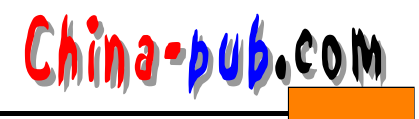

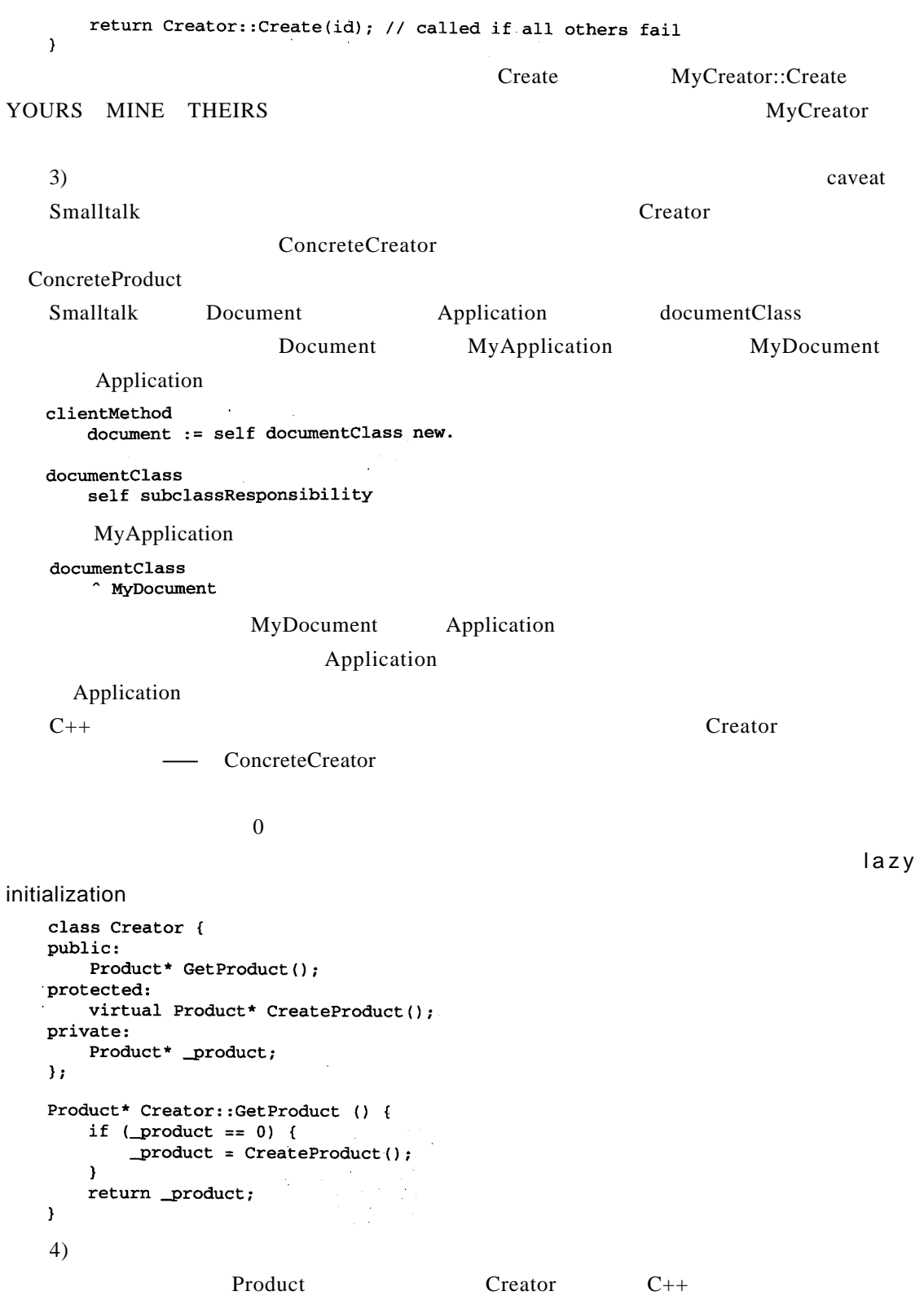

# a•bub.com

```
class Creator {
   public:
      virtual Product* CreateProduct() = 0;
   ,template <class TheProduct>
   class StandardCreator: public Creator {
   public:
      virtual Product* CreateProduct();
   \mathcal{E}template <class TheProduct>
   Product* StandardCreator<TheProduct>::CreateProduct () {
      return new TheProduct;
   \mathbf{)}\overline{\phantom{a}} Creator
   class MyProduct : public Product {
   public:
                      Contract
       MyProduct();
       11...١,
   StandardCreator<MyProduct> myCreator;
   5)\n  MacApp [App89]
\n  Class*DoMakeClass( )   Class Product
   10.CreateMaze 3
       MazeGame
   class MazeGame {
   public:
       Maze* CreateMaze();
   // factory methods:
       virtual Maze* MakeMaze() const
          { return new Maze; }
       virtual Room* MakeRoom(int n) const
                                 \sim 10^6{ return new Room(n); }
       virtual Wall* MakeWall() const
          { return new Wall; }
       virtual Door* MakeDoor(Room* r1, Room* r2) const
          { return new Door(r1, r2); } .
    \mathbf{1}.
```
#### MazeGame

## CreateMaze Maze\* MazeGame::CreateMaze () {  $Maze^*$  aMaze = MakeMaze(); Room\*  $r1 = MakeRoom(1)$ ;<br>Room\*  $r2 = MakeRoom(2)$ ;

*<sup>3</sup> 创建型模式 7 5*

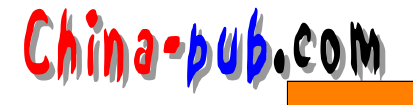

```
Door* the Door = MakeDoor(r1, r2);
                                     \sim \simaMaze - > AddRoom(r1);aMaze->AddRoom(r2);
                   \sim .
    r1->SetSide(North, MakeWall());
    r1->SetSide(East, theDoor);
     r1->SetSide(South, MakeWall());
     r1->SetSide(West, MakeWall());
    r2->SetSide(North, MakeWall());
    r2->SetSide(East, MakeWall());
    r2->SetSide(South, MakeWall());
    r2->SetSide(West, theDoor);
    return aMaze;
 \mathbf{1}of MazeGame and M a management and M a management and M a z eG a m e M a z eG a m ezBombedMazeGame
  Room Wall
class BombedMazeGame : public MazeGame {
public:
    BombedMazeGame();
    virtual Wall* MakeWall() const
        { return new BombedWall; }
    virtual Room* MakeRoom(int n) const
        { return new RoomWithABomb(n); }
\mathcal{E}EnchantedMazeGame
class EnchantedMazeGame : public MazeGame {
public:
    EnchantedMazeGame();
                                  \sim 10 \pmvirtual Room* MakeRoom(int n) const
        { return new EnchantedRoom(n, CastSpell()); }
    virtual Door* MakeDoor(Room* r1, Room* r2) const
        { return new DoorNeedingSpell(r1, r2); }
protected:
    Spell* CastSpell() const;
\mathbf{H}11.
```
 $MacApp ET++[WGM88]$ 

Unidraw Smalltalk-80 Model/View/Controller Class View de fault Controller [Par 90] View de fault Controller Class said to the reduced the set of a set of a ultra-controller Class de fault Controller Smalltalk-80 Behavior parserClass subset a result of  $\mathcal{L}$  and  $\mathcal{L}$  are set of  $\mathcal{L}$  and  $\mathcal{L}$ 

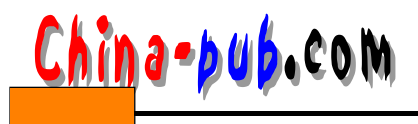

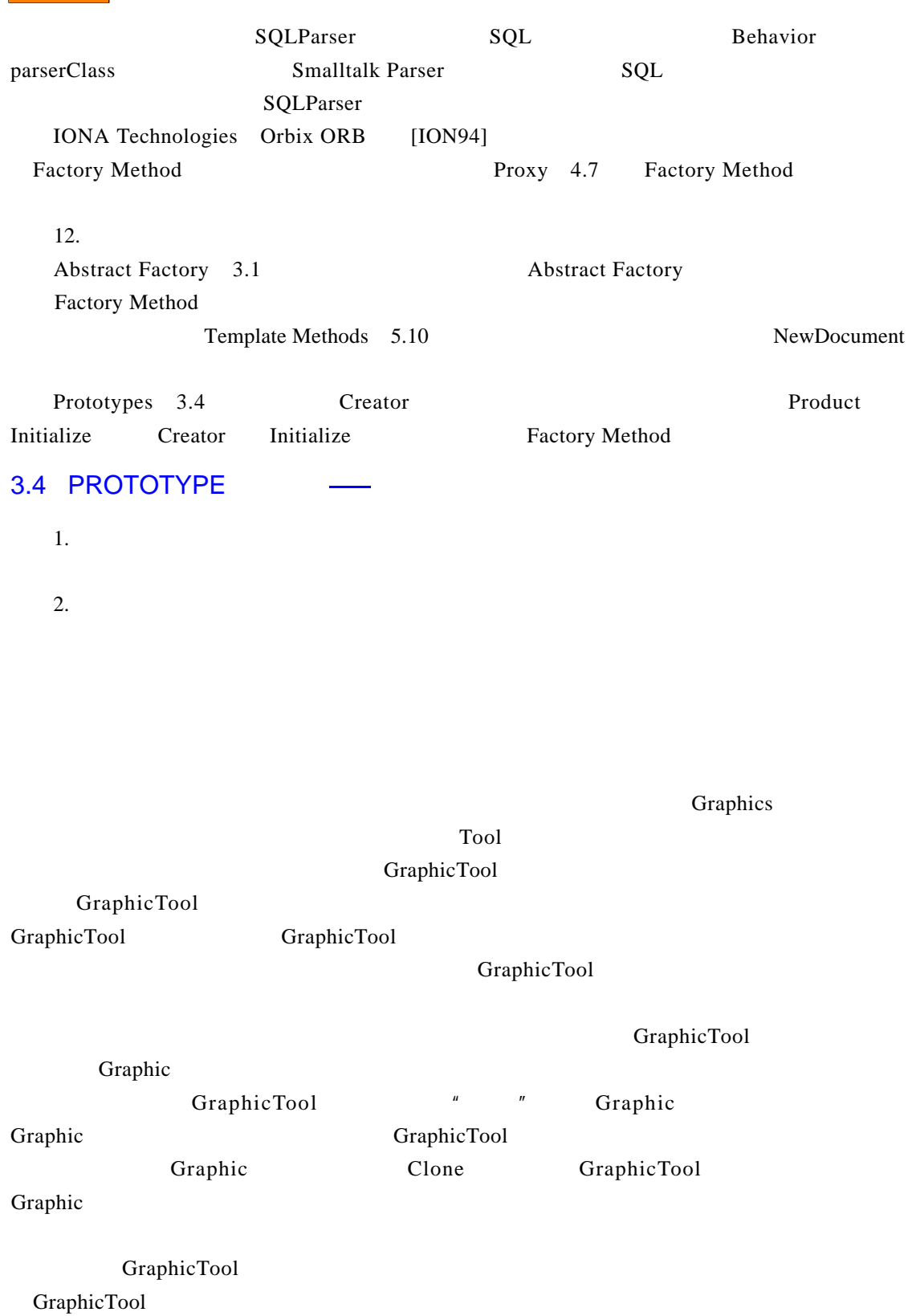

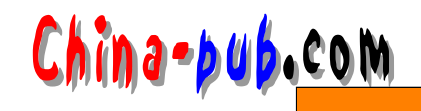

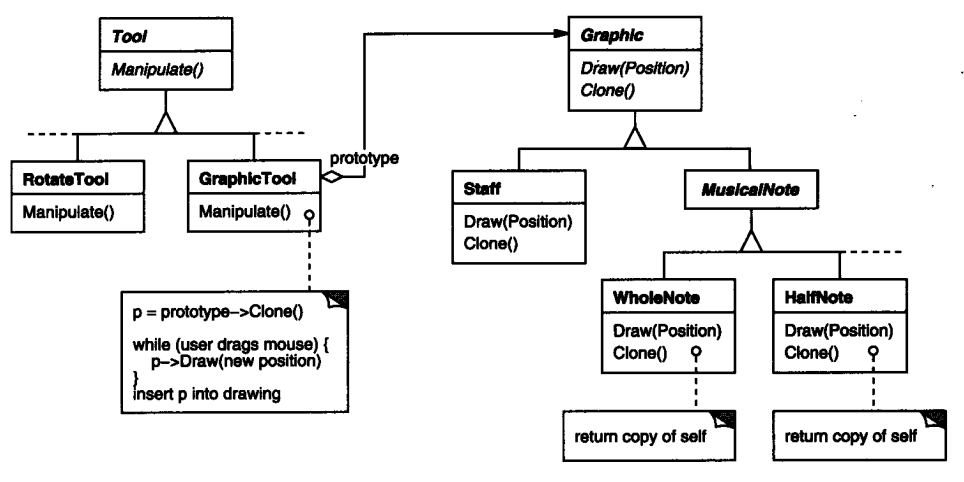

Prototype

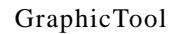

### MusicalNote and the contract of a large state  $\eta$  and the contract of a large state  $\eta$

- 3. 适用性 Prototype •  $\bullet$ •  $\bullet$  , and  $\bullet$  , and  $\bullet$  , and  $\bullet$  , and  $\bullet$  , and  $\bullet$  , and  $\bullet$  , and  $\bullet$
- 当一个类的实例只能有几个不同状态组合中的一种时。建立相应数目的原型并克隆它们
- 4.

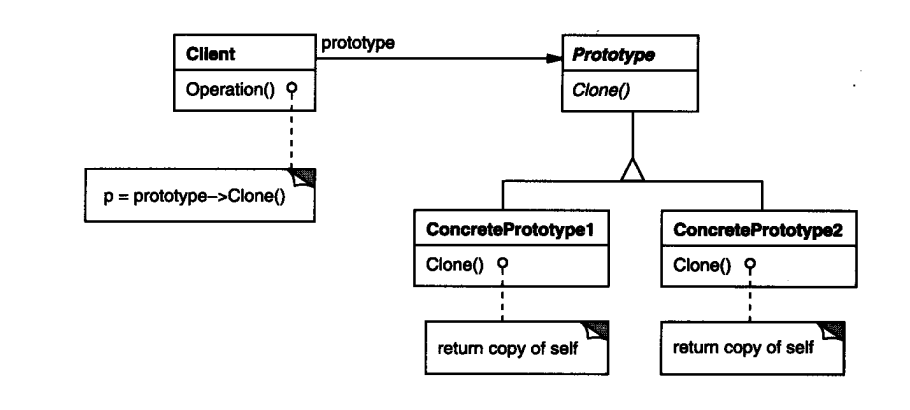

 $\mathfrak{h}$ .

- Prototype Graphic
- $\rightarrow$ • ConcretePrototype Staff WholeNote HalfNote  $\rightarrow$
- Client Graphic Tool
	- $-$

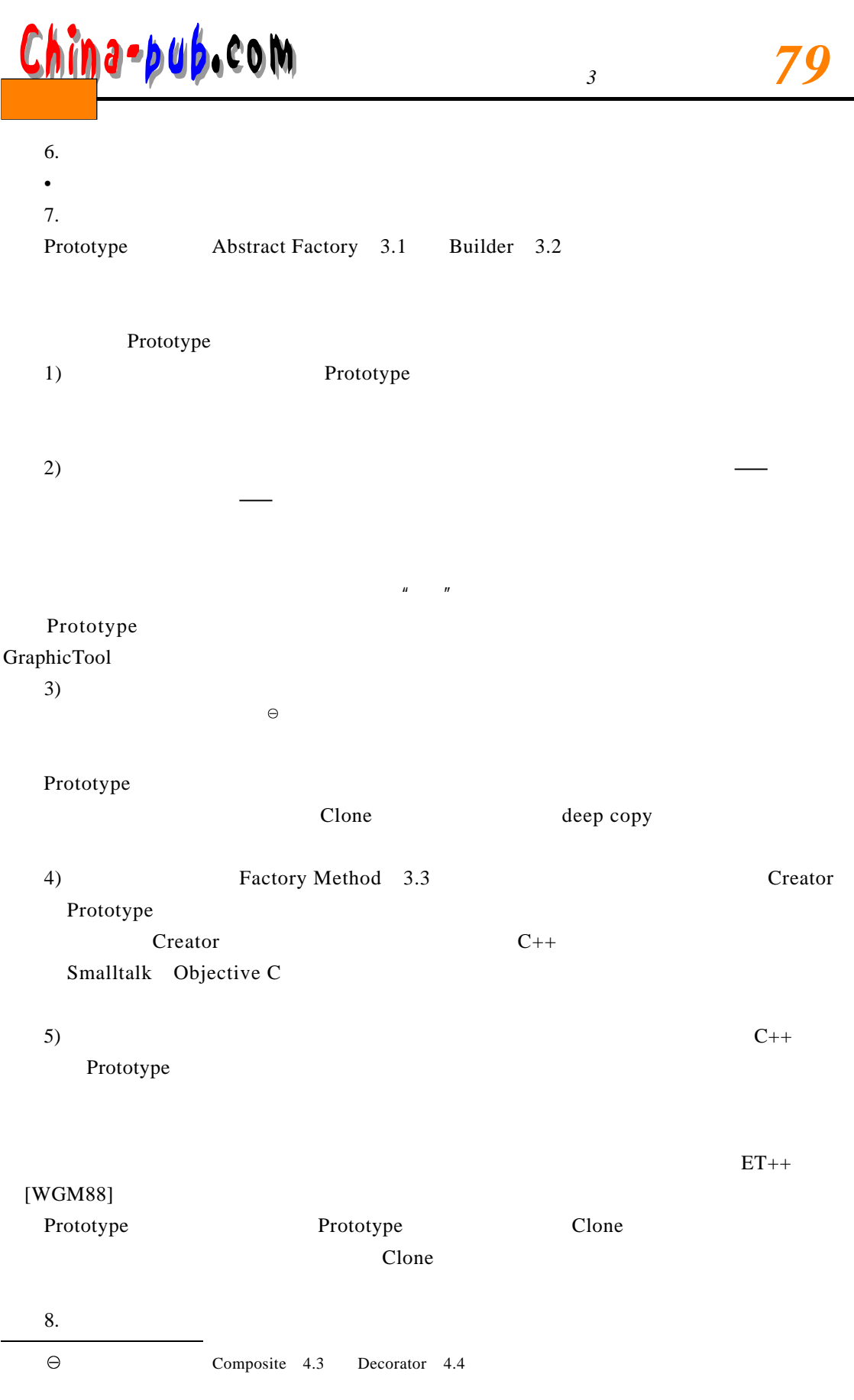

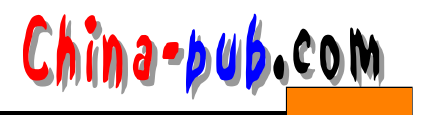

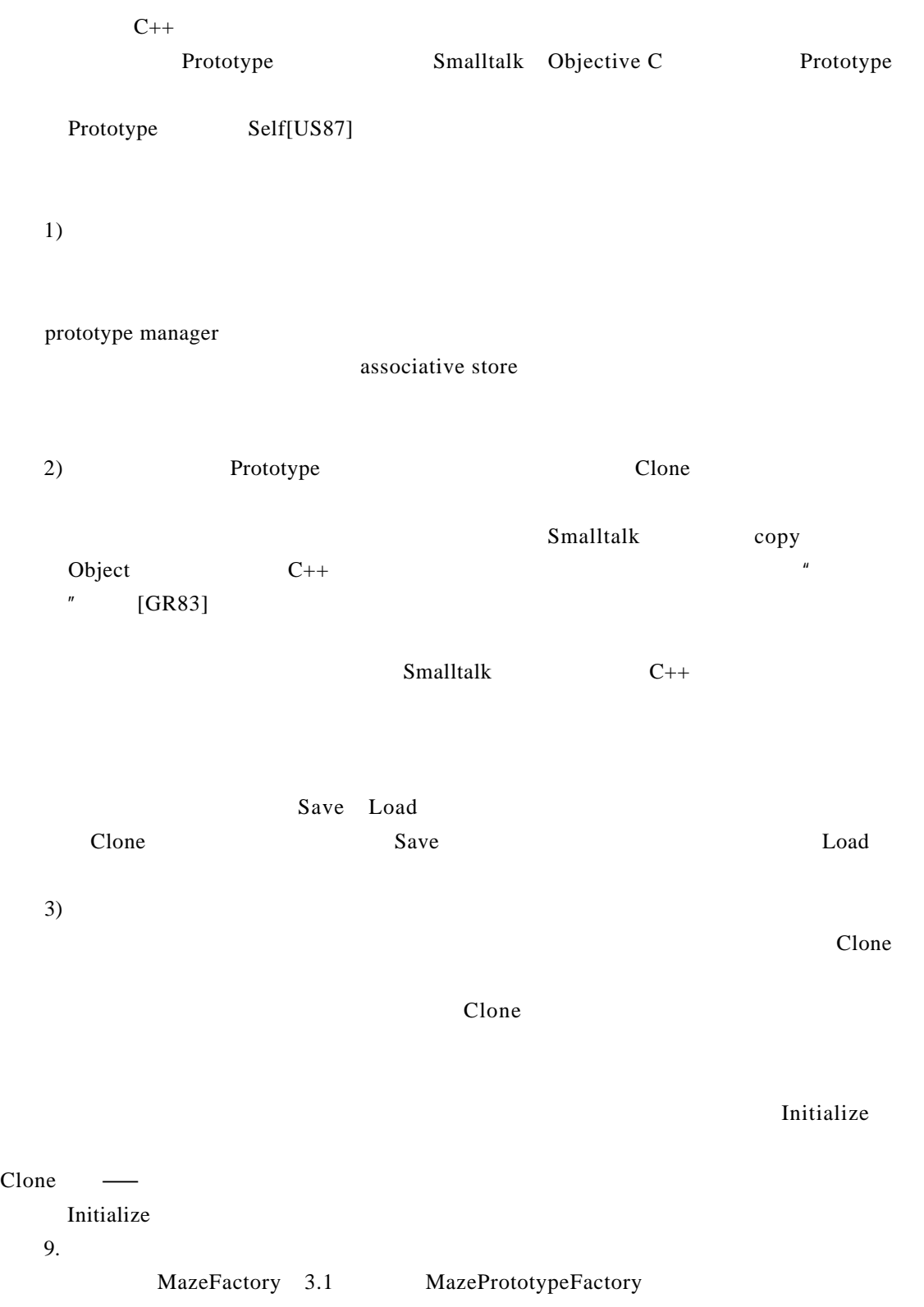

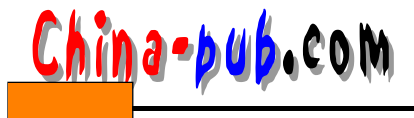

*<sup>3</sup> 创建型模式 8 1*

```
MazePrototypeFactory and the example of the MazePrototypeFactory
class MazePrototypeFactory : public MazeFactory {
public:
    MazePrototypeFactory(Maze*, Wall*, Room*, Door*);
    virtual Maze* MakeMaze() const;
    virtual Room* MakeRoom(int) const;
    virtual Wall* MakeWall() const;
    virtual Door* MakeDoor(Room*, Room*) const;
private:
    Maze* _prototypeMaze;<br>Room* _prototypeRoom;<br>Wall* _prototypeWall;
    Door* _prototypeDoor;
\mathbf{H}MazePrototypeFactory: : MazePrototypeFactory (
    Maze* m, Wall* w, Room* r, Door* d
\rightarrow (
   \label{eq:product} \texttt{prototypeMaxe} = \texttt{m};\preceqprototypeWall = w;
                          \sim 10^7\_prototypeRoom = r;\preceq prototypeDoor = d;
\mathbf{r}Make Wall Make Door
 Wall* MazePrototypeFactory::MakeWall () const {
     return _prototypeWall->Clone();
 <sup>1</sup>
 Door* MazePrototypeFactory: : MakeDoor (Room* r1, Room *r2) const {
     \texttt{Door* door = \_prototypeDoor->clone();}door->Initialize(r1, r2);
     return door;
                                   \mathcal{O}(\mathcal{E}^{\mathcal{E}}) and \mathcal{E}^{\mathcal{E}}\mathbf{I}MazePrototypeFactory
MazeGame game;
MazePrototypeFactory simpleMazeFactory(
    new Maze, new Wall, new Room, new Door
);
Maze* maze = game. CreateMaze(simpleMazeFactory);
                                                               MazePrototypeFactory
          BombedDoor RoomWithABomb
MazePrototypeFactory bombedMazeFactory(
    new Maze, new BombedWall,
    new RoomWithABomb, new Door
\mathbf{r}\text{Wall} clone
```
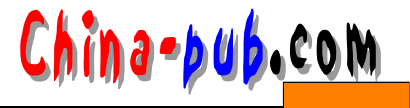

 $\Box$  D o or

Initialize

```
Door 3
    class Door : public MapSite {
    public:
       Door();
        Door(const Door&);
        virtual void Initialize(Room*, Room*);
        virtual Door* Clone() const;
        virtual void Enter();
        Room* OtherSideFrom(Room*);
    private:
        Room* _room1;<br>Room* _room2;
    \};
    Door::Door (const Door& other) {
       _{\texttt{round}} = \text{other} \cdot \texttt{round};_{\texttt{room2}} = other. _{\texttt{room2}};
    \mathbf{r}void Door::Initialize (Room* r1, Room* r2) {
        _{\text{roon1}} = r1;
                             \mathcal{L}^{\text{max}}_{\text{max}} and \mathcal{L}^{\text{max}}_{\text{max}}_{\text{roon2}} = r2;
    }
    Door* Door::Clone () const {
        return new Door(*this);
    \mathbf{r}BombedWall Clone
    class BombedWall : public Wall {
    public:
        BombedWall();
        BombedWall(const BombedWall&);
        virtual Wall* Clone() const;
        bool HasBomb();
    private:
        bool _bomb;
    \mathbf{1}BombedWall::BombedWall (const BombedWall& other) : Wall(other) {
        \_\text{bomb = other.} \_\text{bomb};\mathcal{A}_{\mathcal{A}}\mathbf{v}Wall* BombedWall::Clone () const {
       return new BombedWall(*this);
    \mathbf{I}BombedWall::Clone Wall*
      BombedWall* Clone
C lone
      Smalltalk         Object      copy       MapSite
```
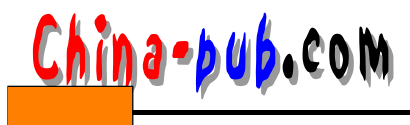

```
M a z e F a c t o r y x x + r o o m * * r o o m
MazeFactory make:
   make: partName
        (partCatalog at: partName) copy
                    MazeFactory
   CreateMaze
      on: (MazeFactory new
          with: Door new named: #door;
          with: Wall new named: #wall;
          with: Room new named: #room;
          yourself)
       CreateMaze on:
    on: aFactory
       | room1 room2 |
       room1 := (aFactory make: #room) location: 101.
       room2 := (aFactory make: #room) location: 201.
       door := (aFactory make: #door) from: room1 to: room2.
       room1
          atSide: #north put: (aFactory make: #wall);
          atSide: #east put: door;
          atSide: #south put: (aFactory make: #wall);
          atSide: #west put: (aFactory make: #wall).
       room2atSide: #north put: (aFactory make: #wall);
          atSide: #east put: (aFactory make: #wall);
          atSide: #south put: (aFactory make: #wall);
          atSide: #west put: door.
       ^ Maze new
          addRoom: room1;
          addRoom: room2;
                             \gamma_{\rm eff} .
          yourself
   10<sub>l</sub>Prototype Ivan Sutherland Sketchpad [Sut63]
\DeltaThing Lab
                                                   [Bor81] Goldberg Robson
                  [GR 83] Coplien[Copy 2] C++Prototype
   et \text{gdb} ET ++ l ine-oriented
           point-and-click DebuggerAdaptor
GdbAdaptor etgdb GNU gdb SunDbxAdaptor etgdb Sun dbx
   etgdb bebugger A daptor
            Debugger A daptor between the budget and between the budget and between the budget and between the budget and \mathbf{r}Mode Composer \qquad" interaction technique library
              [ Sha 90] Mode Composer
                  Prototype Mode Composer
                                  Unidraw [VL90]
   11. 相关模式
```
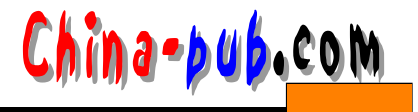

Prototype Abstract Factory 3.1 Abstract Factory

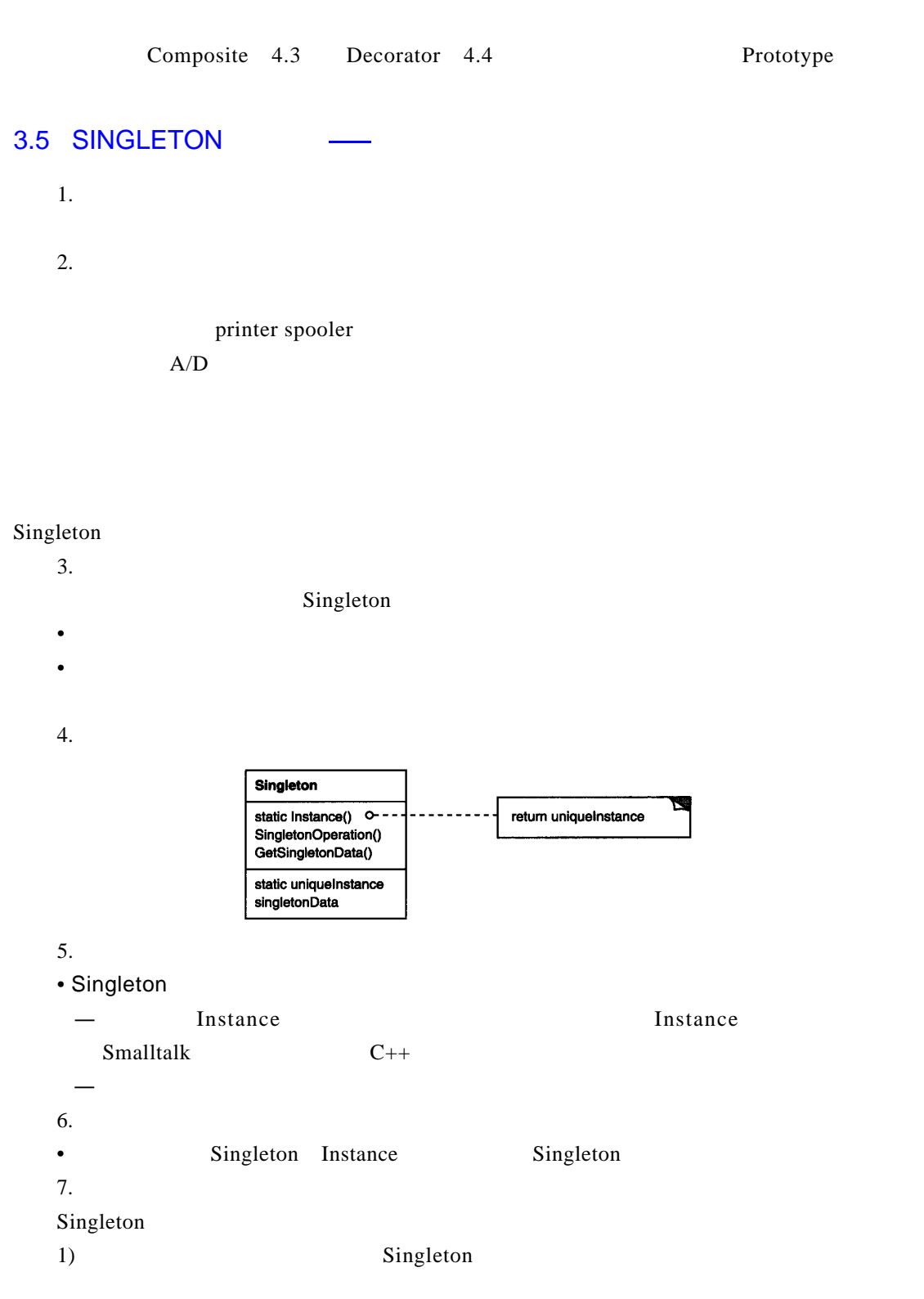

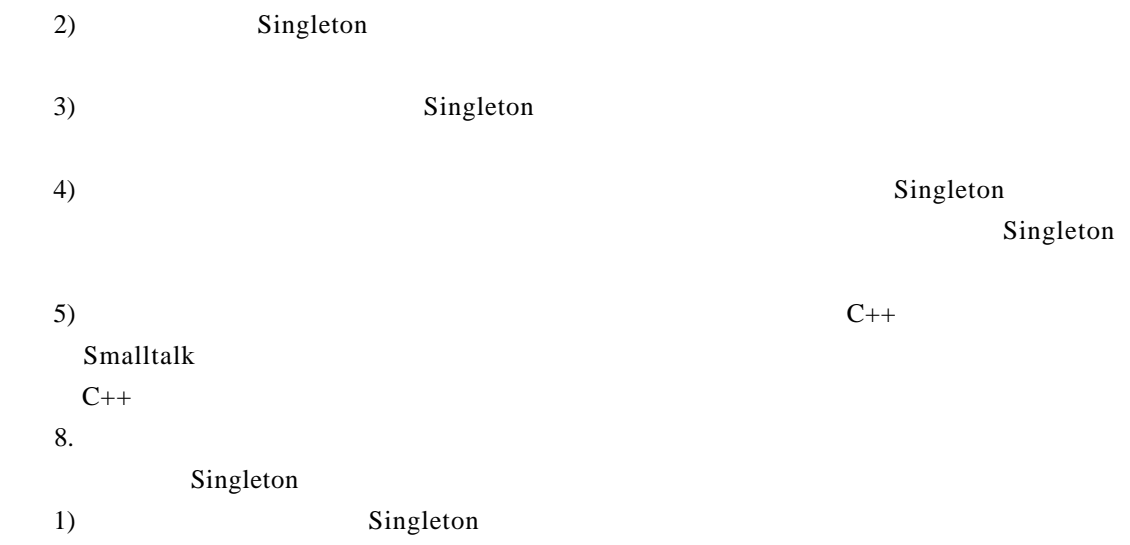

C++ Singleton Instance Singleton \_instance Singleton class Singleton {  $\mathcal{L} \in \mathcal{L}^1(\mathbb{R}^d)$  ,  $\mathcal{L} \in \mathcal{L}^1(\mathbb{R}^d)$ public: static Singleton\* Instance(); protected:  $\mathcal{L}(\mathcal{L}^{\mathcal{L}})$  and  $\mathcal{L}^{\mathcal{L}}$  . In the  $\mathcal{L}^{\mathcal{L}}$  $\mathcal{L}_{\text{max}}$  and  $\mathcal{L}_{\text{max}}$ Singleton(); private: static Singleton\* \_instance;  $\}$  ;  $\sim 10^7$ Singleton\* Singleton::\_instance =  $0;$ Singleton\* Singleton::Instance () { if  $(\_$ instance == 0) { \_instance = new Singleton;  $\mathbf{I}$ return \_instance;  $\mathbf{I}$ Instance instance in stance on the instance of the instance of  $\theta$  $\frac{1}{2}$  Instance the contract of the contract of the contract of the contract of the contract of the contract of the contract of the contract of the contract of the contract of the contract of the contract of the contra  $S$  in g let on

in stance singleton in stance

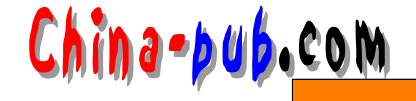

 $C_{++}$ a)  $\Box$ b) 我们可能没有足够的信息在静态初始化时实例化每一个单件。单件可能需要在程序执 c)  $C++$  translation unit [ E S 9 0 ]  $\ell$ Smalltalk Singleton n e w<br>S in g l e t on SoleInstance new self error: 'cannot create new object' default SoleInstance isNil ifTrue: [SoleInstance := super new]. ^ SoleInstance  $2)$  Singleton  $\frac{1}{2}$  Singleton Singleton Instance Singleton Instance MazeFactory  $C_{++}$ hard-wire Singleton registry of singleton **Singleton**  $\text{Instance}$  Singleton  $\Gamma$  is tance  $Instance$  $Singleton$  singleton suppose that  $Singleton$ class Singleton { public: static void Register (const char\* name, Singleton\*); static Singleton\* Instance(); protected: static Singleton\* Lookup(const char\* name); private: static Singleton\* \_instance;

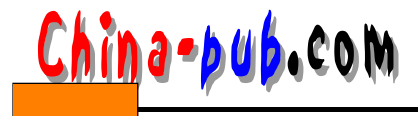

*<sup>3</sup> 创建型模式 8 7*

static List<NameSingletonPair>\* \_registry;  $\mathbf{y}$ Register Singleton N am e Singlet on Pair and a messinglet on Pair and a messinglet on Pair and the top of the top of the top of the top of the top of the top of the top of the top of the top of the top of the top of the top of the top of th Singleton\* Singleton::Instance () { if  $(\_$ instance == 0) { const char\* singletonName = getenv("SINGLETON"); // user or environment supplies this at startup \_instance = Lookup(singletonName); // Lookup returns 0 if there's no such singleton  $\mathbf{1}$ return \_instance;  $\pmb{\}}$ Singleton MySingleton MySingleton MySingleton::MySingleton() {  $11...$ Singleton::Register("MySingleton", this);  $\mathbf{1}$  $Sing le ton$  $C_{++}$  MySingleton My Singleton static MySingleton theSingleton;  ${\tt Singleton}$  $\longrightarrow$  Singleton 9. MazeFactory 3 MazeFactory BombedWall Wall  $\bf{M}$  a z e $\bf{M}$ Singleton MazeFactory MazeFactory Instance instance  $C_{++}$  $S$  in g let on and the state of class MazeFactory { public: static MazeFactory\* Instance(); // existing interface goes here protected: 

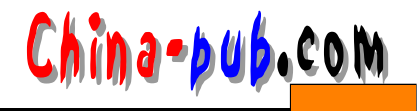

```
private:
       static MazeFactory* _instance;
   \};
   MazeFactory* MazeFactory::_instance = 0;
   MazeFactory* MazeFactory:: Instance () {
       if (\_instance == 0) {
          _instance = new MazeFactory;
       \overline{1}return _instance;
   \mathbf lMazeFactory
 MazeFactory Instance
MazeFactory
   MazeFactory* MazeFactory:: Instance () {
       if (\_instance == 0) {
          const char* mazeStyle = getenv("MAZESTYLE");
          if (strcmp(maxeStyle, "bombed") == 0) {
              _instance = new BombedMazeFactory;
          } else if (strcmp(maxeStyle, "enchanted") == 0) {
              _instance = new Enchanted Maxefactor// ... other possible subclasses
                                    \sim} else {
                        \frac{1}{2} default
              _instance = new MazeFactory;
          \overline{\mathbf{r}}\mathbf{1}return _instance;
   \overline{1}MazeFactory Instance
能也很有用—它使得应用不需要装载那些用不着的子类。
   10.Smalltalk-80[Par90] Singleton ChangeSet current
meta class
```
InterViews [LCI+92] Singleton Session WidgetKit  $S$  ession WidgetKit Abstract Factory 3.1 Widget Kit::instance Widget Kit Session Session Session

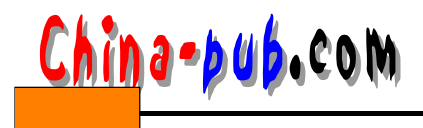

Session

11. 相关模式

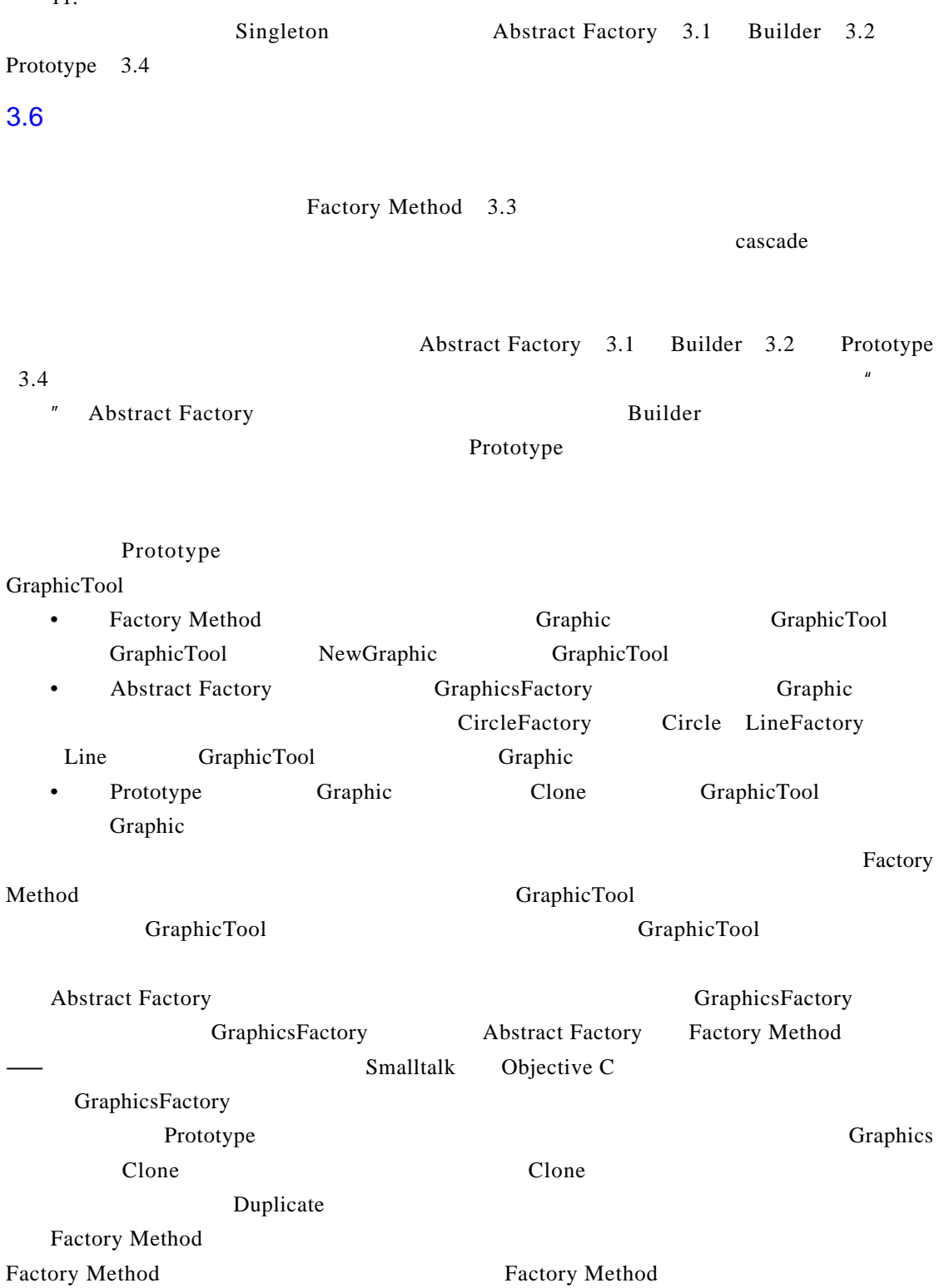

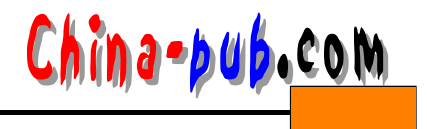

Abstract Factory Prototype Builder Factory Method

Factory Method